# Einführung in die Programmierung

## Bachelor of Science

Prof. Dr. Rethmann

Fachbereich Elektrotechnik und Informatik Hochschule Niederrhein

WS 2009/10

# $Ü$ bersicht

- Arrays
- Datentypen, Operatoren und Kontrollstrukturen
- Funktionen und Zeiger
- Zeichenketten und Strukturen
- die Standardbibliothek
- **•** strukturierte Programmierung
- modulare Programmierung

Einführung in die Programmierung in die [Standardbibliothek](#page-0-0) 2 / 69 Die Standardbibliothek Ubersicht ¨

## gutes Beispiel

- für prozedurale Programmierung
- und wiederverwendbarer Software

Definitionsdateien können in beliebiger Reihenfolge mittels #include eingefügt werden.

Eine Definitionsdatei muss eingefügt sein, bevor irgendetwas benutzt wird, das in der Header-Datei vereinbart wird.

- **·** Dateioperationen
- Hilfsfunktionen
- Zeichenketten
- Zufallszahlen

Einführung in die Programmierung [Standardbibliothek](#page-0-0) Standardbibliothek 3 / 69

Ein- und Ausgabe

## ein Datenstrom (stream)

- ist Quelle oder Ziel von Daten und
- wird mit einem Peripheriegerät verknüpft

zwei Arten von Datenströmen werden unterschieden:

- für Text: eine Folge von Zeilen, jede Zeile enthält beliebig viele Zeichen und ist mit  $\n\overline{\hspace{1mm}}$  abgeschlossen
- · für binäre Informationen: eine Folge von Bytes zur Darstellung interner Daten

Ein- und Ausgabe

Ein Datenstrom wird durch

- · Öffnen (open) mit der Datei/dem Gerät verbunden,
- Schließen (close) von der Datei/dem Gerät getrennt.

Öffnet man eine Datei, erhält man einen Zeiger auf ein Objekt von Typ FILE.

Einführung in die Programmierung [Standardbibliothek Dateioperationen](#page-0-0) 4 / 69

- Das FILE-Objekt enthält alle Informationen, die zur Kontrolle des Datenstroms notwendig sind.
- Beim Programmstart sind die Datenströme stdin, stdout und stderr bereits geöffnet.

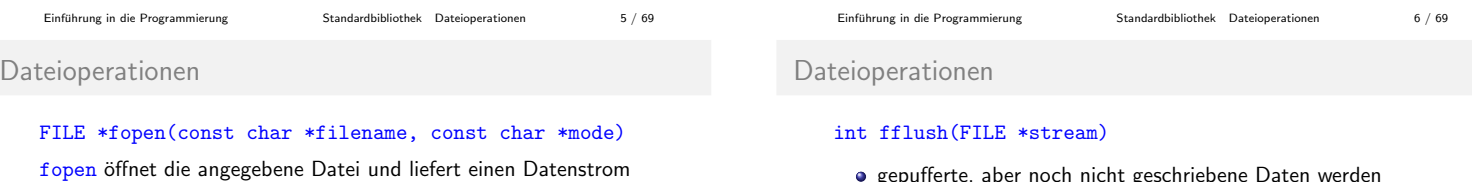

- gepufferte, aber noch nicht geschriebene Daten werden geschrieben
- **.** liefert EOF bei einem Schreibfehler, sonst 0

## int fclose(FILE \*stream)

- **•** schreibt noch nicht geschriebene Daten
- wirft noch nicht gelesene, gepufferte Daten weg
- gibt automatisch angelegte Puffer frei
- schließt den Datenstrom
- <span id="page-0-0"></span>**·** liefert EOF bei Fehlern, sonst 0

oder NULL bei Misserfolg.

Zu den erlaubten Werten von mode gehören:

Datei zugegriffen, sonst auf eine Textdatei.

■ w zum Schreiben öffnen, alten Inhalt wegwerfen (write) • a zum Anfügen öffnen bzw. erzeugen (append)

Wird an die Zeichen ein b angehängt, dann wird auf eine binäre

o r zum Lesen öffnen (read)

# Dateioperationen

# int remove(const char \*filename)

- entfernt die angegebene Datei
- **·** liefert bei Fehlern einen Wert ungleich 0

int rename(const char \*oldname, const char \*newname)

- ändert den Namen einer Datei
- **·** liefert im Fehlerfall einen Wert ungleich 0

# FILE \*tmpfile(void)

- erzeugt eine temporäre Datei (automatisches Löschen bei fclose oder normalem Programmende)
- **.** liefert einen Datenstrom oder NULL im Fehlerfall

```
 Standardbibliothek Dateioperationen 9/69
```
# Formatierte Eingabe

## int fscanf(FILE \*file, const char \*format, ...)

- **·** liest vom Datenstrom file unter Kontrolle von format
- **·** legt die umgewandelten Werte in den Argumenten ab
- alle Argumente müssen Zeiger sein
- ist beendet, wenn format abgearbeitet ist oder eine Umwandlung nicht durchgeführt werden kann
- **·** liefert EOF, wenn vor der ersten Umwandlung das Dateiende erreicht wird oder ein Fehler passiert, ansonsten die Anzahl umgewandelter und abgelegter Eingaben
- analog zu scanf
- **·** liest über Zeilengrenzen hinweg, um seine Eingabe zu finden

```
 Standardbibliothek Dateioperationen 11 / 69
```
Fehlerbehandlung

void perror(const char \*s) gibt s und eine von der Implementierung definierte Fehlermeldung aus, die sich auf den Wert in errno bezieht.

```
# include < stdio .h >
void main (void) {
    FILE *f;
    f = fopen("test.txt", "r");
    if (f == NULL)perror ("test.txt");
    else fclose(f);
}
```
Wenn die angegebene Datei nicht gefunden wird, erhalten wir hier die Ausgabe: test.txt: No such file or directory

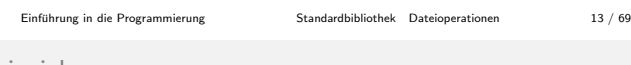

# Beispiel

```
int saveToFile (stud_t *s, int n, char *fname) {
  int i;
 F \cup F * f;
  if ((f = fopen(fname, "w")) == NULL) {
    perror ( fname );
    return 1;
 \overline{1}fprintf (f, "%d\n", n); // Header: Anzahl Daten
  for (i = 0; i < n; i++)fprintf (f, "%s %s %02d.%02d.%4d,%hd,%081d\n",
      s[i].name, s[i].vname, s[i].gebdat.tag,
      s[i].gebdat.monat, s[i].gebdat.jahr,
      s[i].fb, s[i].matnr);return (fclose(f) == E0F ? 2 : 0);}
```
# Formatierte Ausgabe

## int fprintf(FILE \*file, const char \*format, ...)

- wandelt die Ausgaben entsprechend format um
- schreibt in den angegebenen Datenstrom
- Resultat: Anzahl der geschriebenen Zeichen, negativer Wert im Fehlerfall
- Typangaben:
	- c char
	- d int f float
	- s Zeichenkette (String)
	- p Pointer
- analog zu printf

Einführung in die Programmierung [Standardbibliothek Dateioperationen](#page-0-0) 10 / 69

## Fehlerbehandlung

Viele der IO-Bibliotheksfunktionen notieren, ob ein Dateiende gefunden wurde oder ein Fehler aufgetreten ist:

- void clearerr(FILE \*file) löscht die Notizen über Dateiende und Fehler für den Datenstrom file.
- int feof(FILE \*file) liefert einen Wert ungleich 0, wenn für file ein Dateiende notiert ist.
- $\bullet$  int ferror(FILE \*file) liefert einen Wert ungleich 0, wenn für file ein Fehler notiert ist.

In errno.h ist eine global gültige Variable errno definiert. Sie enthält eine Fehlernummer, die Informationen über den zuletzt aufgetretenen Fehler zulässt.

```
Beispiel
```
Ziel: Eine Liste von Studenten in einer Datei abspeichern und aus einer Datei lesen.

Einführung in die Programmierung [Standardbibliothek Dateioperationen](#page-0-0) 12 / 69

```
#include <stdio.h>
#include <stdlib.h>
```

```
typedef struct {
    int tag, monat, jahr;
} date_t ;
```

```
typedef struct {
    char name [30] , vname [30];
    date_t gebdat ;
    short fb;
    long matnr ;
} stud_t ;
```

```
 Standardbibliothek Dateioperationen 14 / 69
```
# Beispiel

```
stud t * readFromFile ( char * fname, int * len ) {
   stud<sub>t</sub> *s;
   FILE *f ;
   int i:
   f = fopen(fname, "r");
   if (f == NULL) {
      perror (fname);
      return NULL ;
   }
   /* Anzahl Daten aus Header lesen */
   fscan f(f, "d", len);/* dynamisches Array anlegen */
   s = (stud_t * ) malloc(*len * sizeof (stud_t));
```
Beispiel

}

```
// einlesen der Daten ( ohne Fehlerbehandlung )
for (i = 0; i \lt * len && !error; i++)fscanf (f, "%s%s%d.%d.%d,%hd,%ld",
          s[i].name,
          s[i]. vname,
          \&s[i ].gebdat.tag,
          &s[ i ]. gebdat . monat ,
          &s[ i ]. gebdat . jahr ,
          ks[i].fb,
          ks[i].matrix;
```
## $fclose(f);$

```
return s;
} /* End: readFromFile() */
```
Einführung in die Programmierung [Standardbibliothek Dateioperationen](#page-0-0) 17 / 69 Beispiel

```
t = readFromFile (" _student . txt " , & len );
for (i = 0; i < len; i++)printf ("%s %s %02d.%02d.%4d,%hd,%081d\n",
      t[i].name, t[i].vname, t[i].gebdat.tag,
      t[i].gebdat.monat, t[i].gebdat.jahr,
      t[i].fb, t[i].matrix);free(t);return 0;
```
Problem: es wird jeweils nur der erste Vorname geliefert, da das Einlesen bei einem Leerzeichen abgebrochen wird.  $L\ddot{o} \text{sing}$ ???  $\rightarrow$  siehe strtok()

Einführung in die Programmierung [Standardbibliothek Dateioperationen](#page-0-0) 19 / 69

Ein- und Ausgabe von Zeichen

## int fputc(int c, FILE \*file)

- schreibt das Zeichen c (umgewandelt in unsigned char) in den Datenstrom
- **·** liefert das ausgegebene Zeichen, im Fehlerfall EOF

## int fputs(const char \*s, FILE \*file)

- **o** schreibt die Zeichenkette s in den Datenstrom
- **·** liefert einen nicht-negativen Wert, im Fehlerfall EOF

## Beispiel

```
int main (void) {
   int i, len;
   stud_t *t;
   stud_t s[3] = \{{" Huber " , " Hans " , {23 , 5, 1984} ,
              3, 12345678} ,
       {" Mayer " , " Gabi " , {12 , 9, 1982} ,
              4, 7654321} ,
       {" Meier " , " Rosi " , {17 , 2, 1983} ,
              4, 98761234}
   };
   saveToFile(s, 3, "_student.txt");
```
Einführung in die Programmierung [Standardbibliothek Dateioperationen](#page-0-0) 18 / 69

Ein- und Ausgabe von Zeichen

## int fgetc(FILE \*file)

- liefert das nächste Zeichen des Datenstroms als unsigned char (umgewandelt in int)
- · im Fehlerfall oder bei Dateiende EOF

### char \*fgets(char \*s, int n, FILE \*file)

- liest höchstens die nächsten n-1 Zeichen in s ein
- $\bullet$  hört vorher auf, wenn ein Zeilentrenner gefunden wird
- der Zeilentrenner wird im Vektor abgelegt
- $\bullet$  der Vektor wird mit \0 abgeschlossen
- liefert NULL bei Dateiende oder im Fehlerfall, ansonsten s

Einführung in die Programmierung [Standardbibliothek Dateioperationen](#page-0-0) 20 / 69

```
Beispiel
```
Häufigkeit der Buchstaben in einem Text bestimmen.

```
#include <stdio.h>
```

```
int getIndex (char c) {
    /* aus Klein - mach Grossbuchstabe */
    if (c \geq a' \& c \leq z')c = \overrightarrow{a} - \overrightarrow{A};
    /* alle anderen Zeichen ausschliessen */
    if (c < 'A' || c > 'Z')return -1;
    /* A.. Z auf 0..25 abbilden */return c - 'A';}
```
Einführung in die Programmierung [Standardbibliothek Dateioperationen](#page-0-0) 21 / 69 Beispiel int main (int argc , char \* argv []) {

```
int i, H[26] = \{0\};char c, * filename = "_test.txt";
FILE *file;
if (\text{argc} > 1)filename = argv[1];
printf ("untersuche Datei %s!\n", filename);
if (|(file = fopen(filename, "r"))) {
    perror (filename);
    return 1;
}
```
Einführung in die Programmierung [Standardbibliothek Dateioperationen](#page-0-0) 22 / 69

### Beispiel

}

```
while ((c = fgetc(file)) != E0F)if ((i = getIndex(c)) \ge 0)H[i] += 1;
}
fclose ( file );
for (i = 0, c = 'a'; c <= 'z'; i++, c++)
   printf ("H[%c] = %d\n", c, H[i]);
return 0;
```
...

## anwenden des obigen Programms auf

Dies ist nur ein kleiner Test zur Ermittlung von Häufigkeiten der einzelnen Buchstaben. Probleme machen eventuell deutsche Umlaute, denn die werden nicht gezählt.

liefert

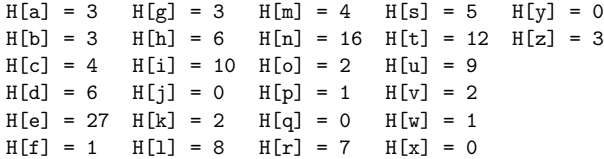

Einführung in die Programmierung [Standardbibliothek Dateioperationen](#page-0-0) 25 / 69

## Direkte Ein- und Ausgabe

## Vorteile von Textdateien:

- mit Editor lesbar und änderbar
- plattformunabhängig

### Nachteile von Textdateien:

- hoher Speicherplatzbedarf
- hohe Zugriffszeiten
- nur auf char und char \* kann direkt zugegriffen werden, alle anderen Datentypen müssen konvertiert werden

Einführung in die Programmierung [Standardbibliothek Dateioperationen](#page-0-0) 27 / 69

Achtung: Bei fwrite werden nur die Werte von Zeigern gespeichert, nicht der Inhalt, auf den der Zeiger zeigt!

# Direkte Ein- und Ausgabe

## size\_t fread(void \*ptr, size\_t size, size\_t nobj, FILE \*file)

- **·** liest aus dem Datenstrom in den Vektor ptr höchstens nobj Objekte der Größe size ein
- **·** liefert die Anzahl der eingelesenen Objekte
- der Zustand des Datenstroms kann mit feof und ferror untersucht werden

# size\_t fwrite(const void \*ptr, size\_t size, size\_t nobj, FILE \*file)

• schreibt nobj Objekte der Größe size aus dem Vektor ptr in den Datenstrom

liefert die Anzahl der ausgegebenen Objekte

Einführung in die Programmierung [Standardbibliothek Dateioperationen](#page-0-0) 26 / 69

# Beispiel

```
int saveToFile (stud_t *s, int n, char *fname) {
    int x;
    FILE *file;
    file = fopen(fname, "wb");if ( file == NULL )
        return -1;
    x = fwrite(s, sizeof (stud_t), n, file);if (x \mid = n)perror (fname);
    return fclose(file);
}
```
Beispiel

}

```
int readFromFile ( stud_t *s , int n ,
                   char *fname) {
    int x;
    FILE *file;
    file = fopen(fname, "rb");
    if ( file == NULL )
         return -1;
    x = \text{fred}(s, \text{ sizeof}(\text{stud}_t), n, \text{ file});if (x := n)perror ( fname );
    return fclose(file);
```
Beispiel

```
int main (void) {
   stud_t stud [5] , *s ;
   ...
   saveToFile(stud, 5, filename);
   s = (stud_t * ) malloc(5 * sizeof (stud_t));readFromFile(s, 5, filename);
  for (i = 0; i < 5; i++)printf ("%s %s %02d.%02d.%4d,%hd,%ld\n",
         s[i].name, s[i].vname, s[i].gebdat.tag,
         s[i].gebdat.monat, s[i].gebdat.jahr,
         s[i].fb, s[i].matrikelnr);
   return 0;
}
```
Einführung in die Programmierung [Standardbibliothek Dateioperationen](#page-0-0) 30 / 69

Einführung in die Programmierung [Standardbibliothek Dateioperationen](#page-0-0) 28 / 69

Positionieren in Dateien

### int fseek(FILE \*file, long offset, int origin)

- Dateiposition für file setzen, nachfolgende Lese- oder Schreiboperation greift auf Daten ab dieser Position zu.
- neue Position ergibt sich aus Addition von offset Bytes zu origin

Einführung in die Programmierung [Standardbibliothek Dateioperationen](#page-0-0) 29 / 69

- · mögliche Werte für origin: Dateianfang SEEK SET, aktuelle Position SEEK CUR, Dateiende SEEK END
- **·** liefert einen von 0 verschiedenen Wert bei Fehler

## long ftell(FILE \*file)

**·** liefert die aktuelle Dateiposition oder -1L bei Fehler

Positionieren in Dateien

## void rewind(FILE \*file)

- analog zu fseek(file, 0L, SEEK SET); und anschließendem clearerr(file);
- int fgetpos(FILE \*file, fpos\_t \*ptr)
	- speichert aktuelle Position für den Datenstrom bei \*ptr
	- **·** liefert einen von 0 verschiedenen Wert bei Fehler

## int fsetpos(FILE \*file, const fpos\_t \*ptr)

- positioniert file auf die Position, die von fgetpos in \*ptr abgelegt wurde
- **·** liefert einen von 0 verschiedenen Wert bei Fehler

Beispiel

```
#include <stdio.h>
int main (void) {
    int z;<br>char line [10];
    char line [10]; // feste Satzlaenge: 10<br>FILE *file: // keine Fehlerbehandlu
                          // keine Fehlerbehandlung
    file = fopen("seek.txt", "r");printf ("gehe zu Zeile ");
    scanf ("%d", &z);
    fseek(file, (z-1) * 10, SEEK_SET);fgets (line, 10, file);
    print(f("%s\nu", line);fclose(file);
    return 0;
}
 Standardbibliothek Dateioperationen 33 / 69
```
# $Ü$ bersicht

- Dateioperationen
- Hilfsfunktionen
- Zeichenketten
- **a** Zufallszahlen

Tests für Zeichenklassen: ctype.h

Funktionen zum Testen von Zeichen. Jede Funktion

- hat ein int-Argument, dessen Wert entweder EOF ist oder als unsigned char dargestellt werden kann.
- o hat den Rückgabetyp int.
- liefert einen Wert ungleich 0, wenn das Argument die beschriebene Bedingung erfüllt.

Zusätzlich: Funktionen zur Umwandlung zwischen Groß- und Kleinbuchstaben.

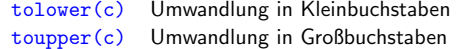

Tests für Zeichenklassen

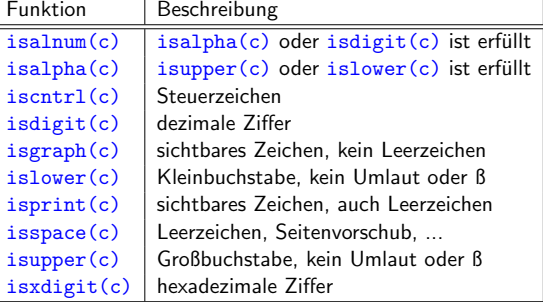

Einführung in die Programmierung [Standardbibliothek](#page-0-0) [Hilfsfunktionen](#page-4-0) 36 / 69

 $E$ inführung in die Programmierung [Standardbibliothek](#page-0-0) [Hilfsfunktionen](#page-4-0) 34 / 69

Zeichenketten umwandeln in Zahlen: stdlib.h

double strtod(const char \*str, char \*\*endp) und

Einführung in die Programmierung [Standardbibliothek](#page-0-0) [Hilfsfunktionen](#page-4-0) 35 / 69

long strtol(const char \*str, char \*\*endp, int base)

wandeln den Anfang der Zeichenkette str in double/long um, dabei wird Zwischenraum am Anfang ignoriert.

 $\bullet$  strtoul analog zu strtol, Resultattyp unsigned long

Die Funktionen speichern einen Zeiger auf den nicht umgewandelten Rest der Zeichenkette bei \*endp.

Wert von base: 2, . . ., 36. Umwandlung erfolgt unter der Annahme, das die Eingabe in dieser Basis repräsentiert ist. Erinnerung: call by reference

```
Warum ist endp als Zeiger auf Zeiger auf char definiert?
```

```
double d;
char * r = NULL;
char * s = "12.3abc";d = strtod (s , r ); // falsch !!!!!!
   main strtod
                          4711
```
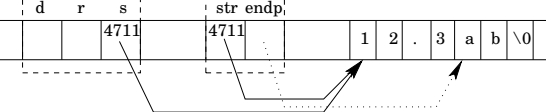

```
\textsf{Einführung in die Programming} \textcolor{white}{c} \textbf{St} \textcolor{white}{c} \textbf{St} \textcolor{white}{c} \textbf{St} \textcolor{white}{c} \textbf{Hilf} \textbf{sfunktionen} \textcolor{white}{c} \textbf{38} \textcolor{white}{/c} \textbf{59}Beispiel
      .....
     int i:
     long l;
     char *r;
     double d;
     for (i = 1; i < argc; i += 2) {
             if (strcmp(argv[i], " -d") == 0) {
                    d = strtod ( argv [i + 1] , &r );
                   printf ("%d. Parameter: %lf \n", i+1, d);
            }
            else if (stremp(argv[i], " -l") == 0) {
                   1 = \text{strtol}(\text{argv}[i + 1], \&r, 0);printf ("%d. Parameter: %ld\n", i+1, 1);
            }
            printf ("Nicht umgewandelt: %s\n", r);
     }
     .....
      {\small\textsf{Einfiibrung in die Programmierung}}{\small\textsf{Standardbibliothek}}\quad \textsf{Hilfsfunktionen} \qquad \qquad 40 \; / \; 69
```
Erinnerung: call by reference

Damit der Wert von r in der Funktion strtod geändert werden kann, muss die Adresse von  $r$  übergeben werden!

Einführung in die Programmierung [Standardbibliothek](#page-0-0) [Hilfsfunktionen](#page-4-0) 37 / 69

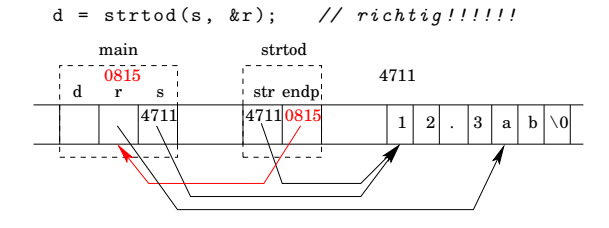

<span id="page-4-0"></span>

## Obiges Programm liefert bei dem Aufruf

strUmw -d 12.3ab -l 789.1cd -l 0X23AGH -l 022.2xy

die folgende Ausgabe:

2. Parameter: 12.300000 Nicht umgewandelt: ab 4. Parameter: 789 Nicht umgewandelt: .1cd 6. Parameter: 570 Nicht umgewandelt: GH 8. Parameter: 18 Nicht umgewandelt: .2xy

## base =  $0 \rightarrow$  übliche Interpretation für int-Konstanten

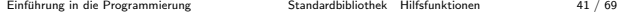

# Beispiel

```
.....
int main (int argc , char * argv []) {
    int i, *arr;
    argc - = 1;
    arr = (int * ) malloc (argc * sizeof(int));
    for (i = 0; i < argc; i++)arr[i] = atoi (argv[i + 1]);sort (arr, argc);
    for (i = 0; i < argc; i++)print(f("%d\nu", arr[i]);return 0;
}
```
Funktionen für Zeichenketten: string.h

char \*strcpy(char \*s, const char \*ct) Zeichenkette ct in Vektor s kopieren, liefert s

```
char *strncpy(char *s, const char *ct, int n)
maximal n Zeichen aus ct in Vektor s kopieren, liefert s
```
char \*strcat(char \*s, const char \*ct) Zeichenkette ct an Zeichenkette s anhängen, liefert s

char \*strncat(char \*s, const char \*ct, int n) höchstens n Zeichen von ct an Zeichenkette s anhängen und mit \0 abschließen, liefert s

Einführung in die Programmierung [Standardbibliothek](#page-0-0) [Hilfsfunktionen](#page-4-0) 43 / 69

Einführung in die Programmierung [Standardbibliothek](#page-0-0) [Zeichenketten](#page-5-0) 45 / 69

Funktionen für Zeichenketten

char \*strstr(const char \*cs, const char \*ct) liefert Zeiger auf erste Kopie von ct in cs, oder NULL.

size\_t strlen(const char \*cs) liefert die Länge von cs (ohne '\0') Einfache Umwandlung von Zeichenketten

## double atof(const char \*s)

- wandelt s in double um
- analog zu strtod(s, (char \*\*)NULL)

## int atoi(const char \*s)

- wandelt s in int um
- analog zu (int)strtol(s, (char \*\*)NULL, 10)

## int atol(const char \*s)

- wandelt s in long um
- analog zu strtol(s, (char \*\*)NULL, 10)

```
 Standardbibliothek Hilfsfunktionen 42 / 69
```
## Ubersicht ¨

- **·** Dateioperationen
- Hilfsfunktionen
- Zeichenketten
- Zufallszahlen

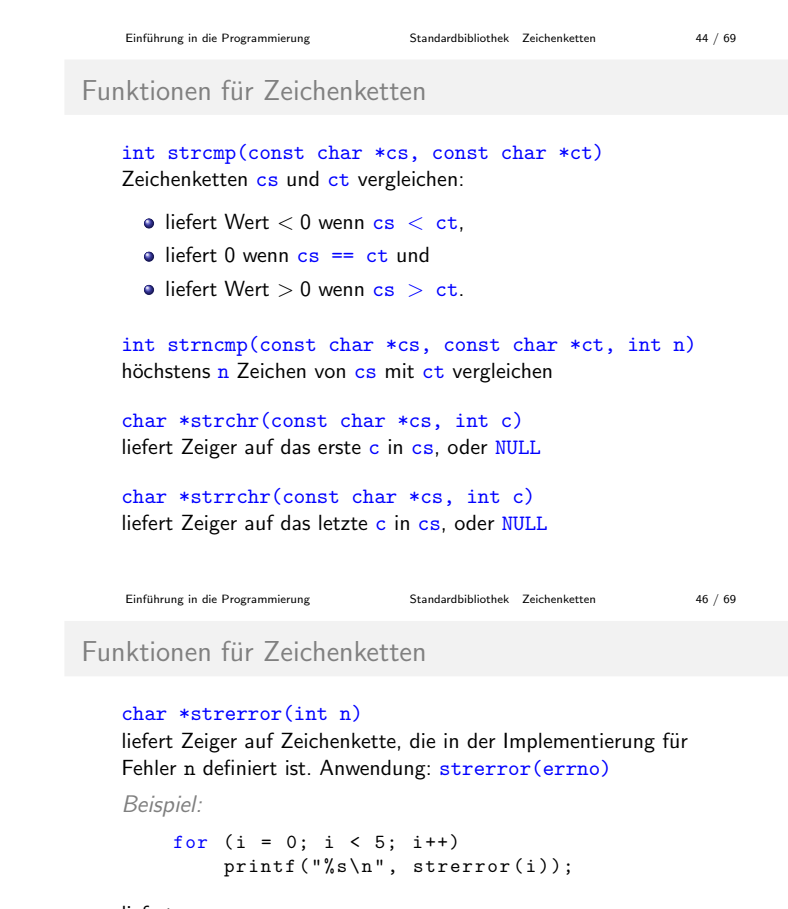

liefert:

<span id="page-5-0"></span>Success Operation not permitted No such file or directory No such process Interrupted system call

Beispiel

```
grep [-i] pattern file
\rightarrow print lines matching [ignore-case] a pattern
#include <stdio.h>
#include <ctype.h>
#include <string.h>
char *uppercase (char *word) {
    int i, len;
    len = strlen(word);
    for (i = 0; i < len; i++)
```

```
word[i] = topper(word[i]);
```
}

Einführung in die Programmierung [Standardbibliothek](#page-0-0) [Zeichenketten](#page-5-0) 49 / 69

return word ;

# Beispiel

```
/* ignore - case ? */
if (strcmp(argv[1], " -i")) {
    ignoreCase = FALSE ;
    idx = 2;strcpy (pattern, argv[1]);
} else {
    ignoreCase = TRUE ;
    idx = 3;
    strcpy (pattern, uppercase (argv[2]));
}
file = fopen(argv[idx], "r");if (file == NULL) {
    perror (argy [idx]);
    return 2;
}
```
Funktionen für Zeichenketten

### char \*strtok(char \*s, const char \*ct)

durchsucht s nach Zeichenfolgen, die durch Zeichen aus ct begrenzt sind.

Der erste Aufruf findet die erste Zeichenfolge in s, die nicht aus Zeichen in ct besteht.

Einführung in die Programmierung [Standardbibliothek](#page-0-0) [Zeichenketten](#page-5-0) 51 / 69

- Die Folge wird abgeschlossen, indem das nächste Zeichen in s mit  $\lozenge$  überschrieben wird.
- Resultat: Zeiger auf die Zeichenfolge.
- · Bei jedem weiteren Aufruf wird NULL anstelle von s übergeben. Solch ein Aufruf liefert die nächste Zeichenfolge, wobei unmittelbar nach dem Ende der vorhergehenden Suche begonnen wird.

Hinweis: Die Zeichenkette ct kann bei jedem Aufruf verschieden sein.

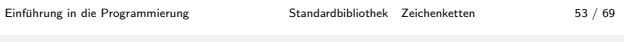

## Beispiel

```
/* Anzahl Daten aus Header lesen */
fgets( line, 200, f);*len = atoi(line);/* dynamisches Array anlegen */
s = (stud_t * ) malloc(*len * sizeof(stud_t));
for (i = 0; i < * len; i + +) {
    fgets( line, 200, f);/* Name und Vorname extrahieren */
    str = strtok ( line , " ,:; " );
    strncpy (s[i].name, str, 30);
    str = strtok ( NULL , " ,:; " );
    strncpy (s[i]. vname, str, 30);
```
# Beispiel

```
# define TRUE 1
# define FALSE 0
# define N 80
int main (int argc, char ** argv) {
    FILE *file:
    int cnt, idx;
    char ignoreCase, pattern [N], line [N];
    /* Aufruf formal korrekt ? */
    if (( argc != 3) && ( argc != 4)) {
        printf ("try: %s [-i] pattern file \n",
                argv [0]);
        return 1;
    }
```
Einführung in die Programmierung [Standardbibliothek](#page-0-0) [Zeichenketten](#page-5-0) 50 / 69

## Beispiel

```
/* Zeilenweise testen */
cnt = 0:
while (fgets(line, N, file)) {
    cnt += 1;if (ignoreCase) {
      if (strstr(uppercase(line), pattern))
          printf ("\%3d: \%s", cnt, line);
    } else if (strstr(line, pattern))
       printf("%3d: %s", cnt, line);}
fclose(file);
return 0;
```
### Einführung in die Programmierung [Standardbibliothek](#page-0-0) [Zeichenketten](#page-5-0) 52 / 69

Beispiel

}

Abspeichern der Studentendaten als CSV-Datei:

```
Huber,Hans Walter,23,5,1978,3,12345678
Meier,Ulrike Maria,12,8,1977,4,07654321
```
Dazu muss die Methode readFromFile() angepasst werden:

```
stud_t * readFromFile ( char * fname , int * len ) {
   stud_t *s;
   FILE *f;
   int i ;
  char *str, line [200];
  f = fopen(fname, "r");
  if (f == NULL) {
       perror (fname);
       return NULL ;
   }
```
Einführung in die Programmierung [Standardbibliothek](#page-0-0) [Zeichenketten](#page-5-0) 54 / 69

# Beispiel

```
/* Geburtsdatum extrahieren */
       str = strtok ( NULL, ", :; ");s[i]. gebdat. tag = atoi(str);
       str = strtok ( NULL, ", :;");s[i]. gebdat. monat = atoi(str);str = strtok ( NULL , " ,:; " );
        s[i].gebdat.jahr = atoi(str);
       /* Fachbereich und Matrikelnummer */
       str = strtok ( NULL, ", :;");s[i]. fb = atoi(str);
       str = strtok ( NULL, '", :; ");s[i]. matrikelnr = atoi(str);
   }
   f_{\text{close}}(f):
   return s;
} /* End: readFromFile() */
```
 $\textsf{Einführung in die Programmierung}\textcolor{white}{a} \textit{Standardbibliothek} \textit{Zeichenketten} \textcolor{white}{a} \textit{StapM (a)} \textit{StapM (b)} \textit{StapM (c)} \textit{StapM (d)} \textit{StapM (e)} \textit{StapM (e)} \textit{StapM (f)} \textit{StapM (e)} \textit{StapM (e)} \textit{StapM (e)} \textit{StapM (e)} \textit{StapM (e)} \textit{StapM (e)} \textit{StapM (e)} \textit{StapM (e)} \textit{StapM (e)} \textit{StapM (e)} \textit$ 

```
Vollständiges Beispiel
```
Schneller Zugriff durch Index: erster Buchstabe des Namens Voraussetzung: sortierte Datensätze, keine Umlaute

```
#include <stdio.h>
#include <string.h>
#include <ctype.h>
# define LENGTH 100
int len[26] = \{0\};int createIndex (char *filename);
void printStudents (char c, char *filename);
int getIndex (char c);
void toScreen (char *data);
```
Einführung in die Programmierung [Standardbibliothek](#page-0-0) [Zeichenketten](#page-5-0) 57 / 69

```
Vollständiges Beispiel
```

```
int createIndex ( char * filename ) {
   char line [LENGTH];
   FILE *f;
   f = fopen(filename, "r");
   if (f == NULL) {
       perror (filename);
       return -1;
   }
   while ( fgets ( line, LENGTH, f ) ) {
       char c = tolower (line [0]);
       len[c - 'a'] += strlen(line);
   }
   return fclose(f);
}
```
# Vollständiges Beispiel

```
void toScreen (char *data) {
   char name [30] , vname [30];
   int tag, monat, jahr;
   short fb;
   long matrikelnr ;
    strcpy ( name , strtok ( data , " ; ,: " ));
    strcpy ( vname , strtok ( NULL , " ; ,: " ));
   \mathtt{tag} = \mathtt{atioi}(\mathtt{strtok}(\mathtt{NULL}, \texttt{ " } ; , : \texttt{ " }));monat = atoi ( strtok ( NULL , " ; ,: " ));
    jahr = atoi ( strtok ( NULL , " ; ,: " ));
    fb = atoi ( strtok ( NULL , " ; ,: " ));
   matrixen = ato1 (strtok ( NULL, ";,:"));
   printf ("%s, %s, %02d.%02d.%4d, %hd, %ld\n",
            name, vname, tag, monat, jahr, fb,
            matrikelnr );
}
```
Einführung in die Programmierung [Standardbibliothek](#page-0-0) [Zeichenketten](#page-5-0) 59 / 69

Einführung in die Programmierung [Standardbibliothek](#page-0-0) [Zeichenketten](#page-5-0) 61 / 69

# Pseudo-Zufallszahlen

Die Kennzeichen einer Zufallsfolge sind:

- Zahlen entstammen einem gegebenen Zahlenbereich.
- Zahlen sind unabhängig voneinander: aus der Kenntnis der ersten n Zahlen kann nicht auf die (n+1)-te Zahl geschlossen werden.
- · Zahlen unterliegen gegebener Häufigkeitsverteilung.

# Beispiel: Würfel

- Zahlen im Bereich 1 bis 6
- · Gleichverteilung: Würfelt man genügend häufig, dann zeigt sich, dass die Zahlen 1 bis 6 ungefähr gleich oft erscheinen.

```
Vollständiges Beispiel
   void main (void) {
       char c;
       createIndex (" _student . txt " );
       printf ("erster Buchstabe des Namens: ");
       \frac{1}{\text{scanf}} ("%c", &c);
       printStudents (c, "_student.txt");
   }
   int getIndex (char c) {
       int e, i, idx = 0;
       e = tolower (c) - 'a';for (i = 0; i < e; i++)
           idx += len[i];
       return idx ;
   }
```
# Vollständiges Beispiel

```
void printStudents (char c, char *filename) {
   FILE *f ;
   char line [LENGTH];
   int idx = getIndex(c);
   f = fopen(filename, "r");
   if (f == NULL) {
       perror ( filename );
       return -1;
   }
   fseek (f, idx, SEEK_SET); // Fehlerbehandlung?
   while (fgets (line, LENGTH, f)
           \&\& toupper (line [0]) == toupper (c))
       toScreen ( line );
   fclose(f);}
```
Einführung in die Programmierung [Standardbibliothek](#page-0-0) [Zeichenketten](#page-5-0) 60 / 69

Einführung in die Programmierung [Standardbibliothek](#page-0-0) [Zeichenketten](#page-5-0) 58 / 69

## Ubersicht ¨

- **•** Dateioperationen
- Hilfsfunktionen
- Zeichenketten
- Zufallszahlen

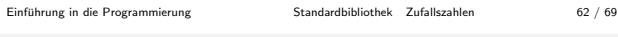

### Pseudo-Zufallszahlen

Einfache Zufallszahlen zwischen 0 und m:

- $\bullet x_0 \in [0 \dots m-1]$  wird vorgegeben  $\rightarrow$  seed
- $x_{n+1} = (a \cdot x_n + 1) \text{ mod } m$

Beispiel:  $x_{n+1} = (3423 \cdot x_n + 1) \text{ mod } 2^{16}$ 

Die ersten 42 Werte für  $x_0 = 0$ :

<span id="page-7-0"></span>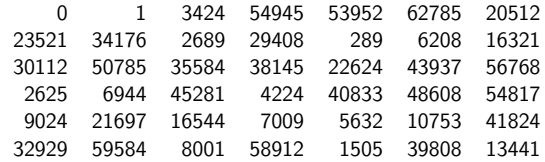

Güte: Stelle je zwei Zufallszahlen als Koordinaten x, y dar. Bei guter Gleichverteilung ist das resultierende Bild gleich dicht mit Punkten gefüllt.  $\rightarrow$  obige Folge ist schlecht!

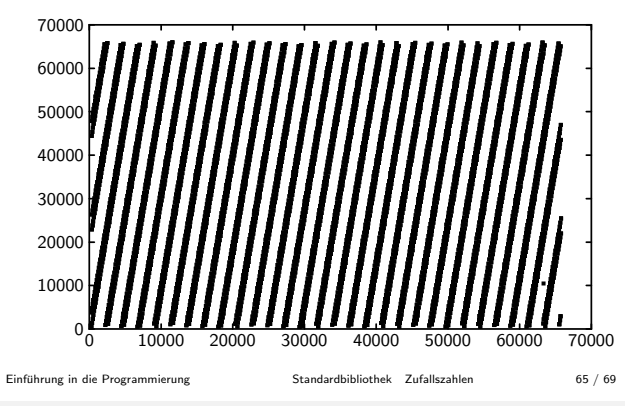

Pseudo-Zufallszahlen

Das obige graphische Verfahren soll das Problem der Güte von Zufallszahlen-Generatoren nur veranschaulichen.

Gute Generatoren sollten folgende Kriterien erfüllen:

- **e** große Periode
- **•** Portierbarkeit
- **·** geringe Korrelation
- **·** Wiederholbarkeit
- gleichmäßige Verteilung
- lange sich nicht überschneidende Teilfolgen

Aus der Mathematik\* sind geeignete Tests für die Güte von Zufallszahlengeneratoren bekannt.

- **•** Entropietest
- Chi-Quadrat-Test

∗ siehe auch D.E. Knuth: The art of computer programming, Volume 2. Einfuhrung in die Programmierung [Standardbibliothek](#page-0-0) [Zufallszahlen](#page-7-0) 67 / 69 ¨

## Beispiel

```
#include <stdio.h>
#include <stdlib.h>
# define N 10000
int main (void) {
   int i, arr[N];int seed = 1;
   srand (seed);
   for (i = 0; i < N; i += 2) {
       arr[i] = rand() % 200;arr[i + 1] = rand() % 200;printf ("%3d, %3d\n", arr [i], arr [i + 1]);
   }
   printf ("\n\n");return 0;
}
```
 ${\small\textsf{Einführung in die Programmierung}}{\small\textsf{Standardbibliothek}}{\small\textsf{Zufallszahlen}}{\small\textsf{Cufallszahlen}}{\small\textsf{Cufallszahlen}}{\small\textsf{Cufall}}{\small\textsf{Cufall}}{\small\textsf{C$ 

# Pseudo-Zufallszahlen

Gut: modifizierte Zufallsfolge  $x_{n+1} = (3421 \cdot x_n + 1)$  mod  $2^{16}$  mit  $x_0 = 0.$ 

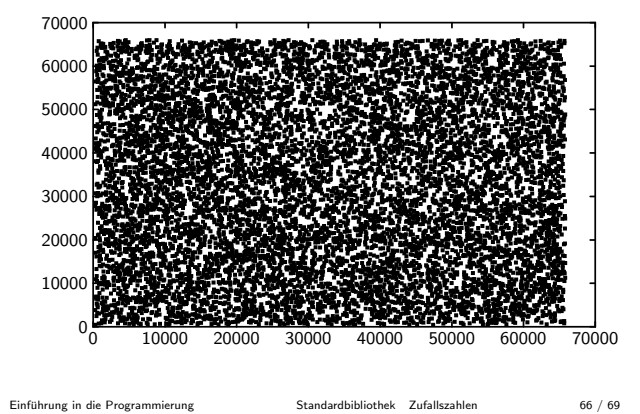

Pseudo-Zufallszahlen in C

## int rand(void)

liefert eine ganzzahlige Pseudo-Zufallszahl im Bereich von 0 bis RAND MAX (mindestens  $32767 = 2^{15} - 1$ , ebenfalls definiert in stdlib.h)

## void srand(unsigned int seed)

 $\bullet$  benutzt seed als Ausgangswert für eine neue Folge von Pseudo-Zufallszahlen (entspricht  $x_0$ )

Die Güte des in C verwendeten Zufallszahlengenerators ist für normale Anwendungen ausreichend.

Einfuhrung in die Programmierung [Standardbibliothek](#page-0-0) [Zufallszahlen](#page-7-0) 68 / 69 ¨